## Overview of Model and Wizard Changes in GMF 2.0M3 by the Tiger GMF Transformer Extension

## http://tfs.cs.tu-berlin.de/emftrans/gmftrans

## 1. GMF Dashboard Extension

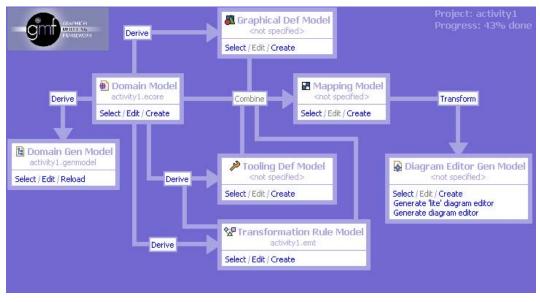

Transformation Rule Model has been added to the GMF Dashboard.

# 2. Tooling Definition Model Extensions

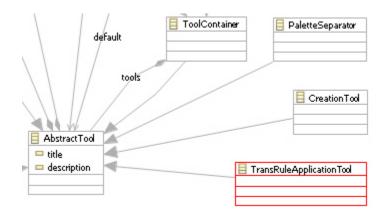

New TransRuleApplicationTool (red) in the TDM

| 🖶 New                                                                                                    |
|----------------------------------------------------------------------------------------------------|
| Ruletool Definition Select transformation model, which fits to your selected ecore model. It is not mandatory to select a transformation model                                                                                                    |
| Model URI:       Browse File System       Browse Workspace       Find In Workspace         platform:/resource/activity1/model/activity1.emt       Load                                                                                                    |
| Rulename found         CreateStartGraph         InsertSimpleAfterStart         InsertDecisionAfterSimple         InsertDecisionAfterSimple         DeleteSimpleAfterSimple         ReplaceSimpleByDecision         DeleteDecision         ReplaceSimple ReplaceSimple Repla |
| ? < Back Next > Finish Cancel                                                                                                    |

Adapted Wizard for Rule Entries in the TDM

## 3. Mapping Model Extensions

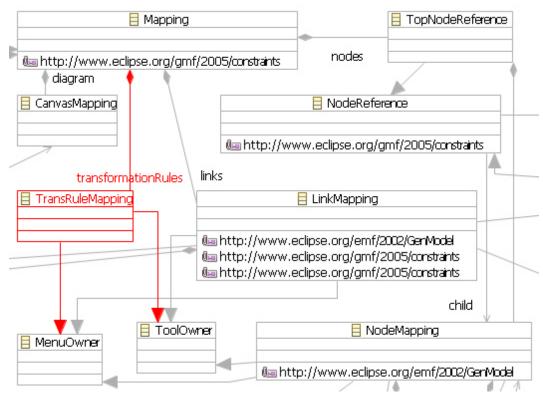

TransRuleMapping Extension (red) in the Mapping Model

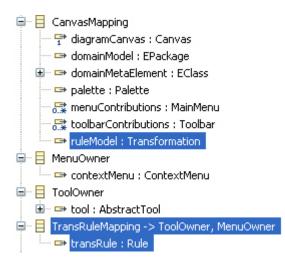

*Embedding of a new Transformation Rule (ruleTrans) in the Mapping Model* 

| 🖨 Create GMFMap model 🛛 🔀                                                                         |                             |  |  |  |
|---------------------------------------------------------------------------------------------------|-----------------------------|--|--|--|
| Select Transformation Model Load Transformation Model and select transformation for rule mapping. |                             |  |  |  |
| Model URI: Browse File System Browse Workspace Find In Workspace                                  |                             |  |  |  |
| platform:/resource/activity1/model/activity1.emt Load                                             |                             |  |  |  |
| Transformation Model                                                                              | Activity Diagram Rules      |  |  |  |
|                                                                                                   |                             |  |  |  |
| 0                                                                                                 | < Back Next > Finish Cancel |  |  |  |

Extended Mapping Model Wizard for the Embedding of Transformation Rules

| Create GMFMap model                                                                                                    |                                                                                                    |                                                                                                    |
|----------------------------------------------------------------------------------------------------|----------------------------------------------------------------------------------------------------|----------------------------------------------------------------------------------------------------|
| Mapping<br>Map domain model elements                                                                                                    |                                                                                                    |                                                                                                    |
| Nodes<br>StartActivity -> Activity (StartActivity; a<br>Next (StartActivity; next)<br>DecisionActivity -> Activity (DecisionActi<br>SimpleActivity -> Activity (SimpleActivity<br>EndActivity -> Activity (EndActivity; acti | As node <<br>As link><br>Remove<br>Remove<br>Rem | iles<br>eateStartGraph (CreateStartGraph<br>ertSimpleAfterStart (InsertSimple,<br>ertSimpleAfterSimple (InsertSimple<br>ertDecisionAfterSimple (CeleteSimpleAfterSimple (DeleteSimpleAfterSimple (CeleteSimpleByDecision ( <unspecifi< td=""></unspecifi<> |
| Structure<br>Element:<br>Containment:<br>Target Feature: begin<br>Visual<br>Diagram Element: Next                                                                                                    | Edit<br>Constraints<br>Specialization:                                                                                                    | Change                                                                                                    |
| 0                                                                                                    | < <u>B</u> ack <u>N</u> ext >                                                                                                    | <u>Finish</u> Cancel                                                                                                    |

Extended Mapping Wizard for Transformation Rule Embedding

#### 4. Generator Extensions

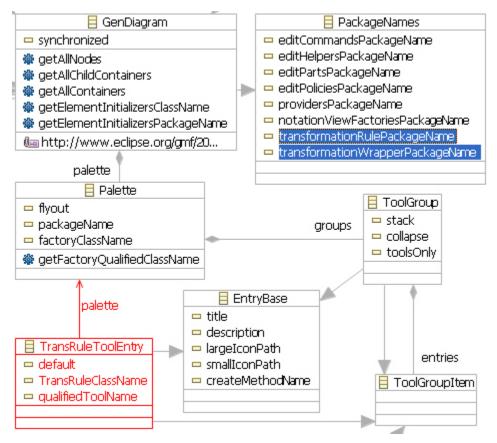

*New TransRuleToolEntry (red) and extended PackageNames (for rule packages) in the Generator Model* 

5. New EMF Model Transformation (EMT) Model

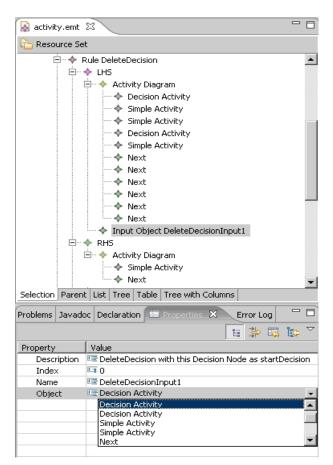

Editing of Transformation Rules in the Tree-Based Editor

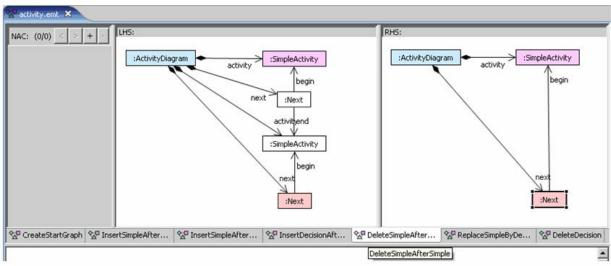

Editing of Transformation Rules in the Graphical Editor